## **CS 536 Announcements for Monday, March 11, 2024**

### **Programming Assignment 3** – due Friday, March 15

**Midterm 2** – Thursday, March 21

#### **Last Time**

- review grammar transformations
- building a predictive parser
- FIRST and FOLLOW sets

#### **Today**

- review parse table construction
- predictive parsing and syntax-directed translation

#### **Next Time**

• static semantic analysis

## **Recap of where we are**

#### **Predictive parser builds the parse tree top-down**

- 1 token lookahead
- parse/selector table
- stack tracking current parse tree's frontier

**Building the parse table** – given production  $\mathit{lhs} \rightarrow \mathit{rhs}$ , determine what terminals would lead us to choose that production

**FIRST(** $\alpha$ **) =** { T | (T  $\epsilon$  Σ  $\land$   $\alpha$  =>\* T $\beta$ )  $\lor$  (T =  $\epsilon$   $\land$   $\alpha$  =>\*  $\epsilon$ ) }

**FOLLOW(a) =**  $\{T \mid (T \in \Sigma \land s = >^* \alpha a T \beta) \lor (T = E \bigcirc F \land s = >^* \alpha a)\}$ 

## **FIRST and FOLLOW sets**

 $FIRST(\alpha)$  for  $\alpha = y_1 y_2 ... y_k$ 

Add FIRST( $y_1$ ) – {  $\varepsilon$  }

If ε is in FIRST(y<sub>1 to i-1</sub>), add FIRST(y<sub>i</sub>) – { ε } If  $ε$  is in all RHS symbols, add  $ε$ 

## FOLLOW(a) for  $x \to \alpha$  a  $\beta$

If a is the start, add EOF Add FIRST(β) – { $ε$ } Add FOLLOW(x) if  $\varepsilon$  is in FIRST( $\beta$ ) or  $\beta$  is empty

## **Note that**

## **FIRST sets**

- only contain alphabet terminals and ε
- defined for arbitrary RHS and nonterminals
- constructed by started at the beginning of a production

## **FOLLOW sets**

- only contain alphabet terminals and EOF
- defined for nonterminals only
- constructed by jumping into production

### **Putting it all together**

- Build FIRST sets for each nonterminal
- Build FIRST sets for each production's RHS
- Build FOLLOW sets for each nonterminal
- Use FIRST and FOLLOW sets to fill parse table for each production

### **Building the parse table**

```
for each production x \rightarrow \alpha {
     for each terminal T in FIRST(\alpha) {
         put \alpha in table[x][T]
 } 
     if \varepsilon is in FIRST(\alpha) {
          for each terminal T in FOLLOW(x) {
              put α in table[x][T]
 } 
      } 
}
```
## **Example**

**CFG**

 $s \rightarrow a C | b a$  $a \rightarrow AB/Cs$ b  $\rightarrow$  D| ε

### **FIRST and FOLLOW sets**

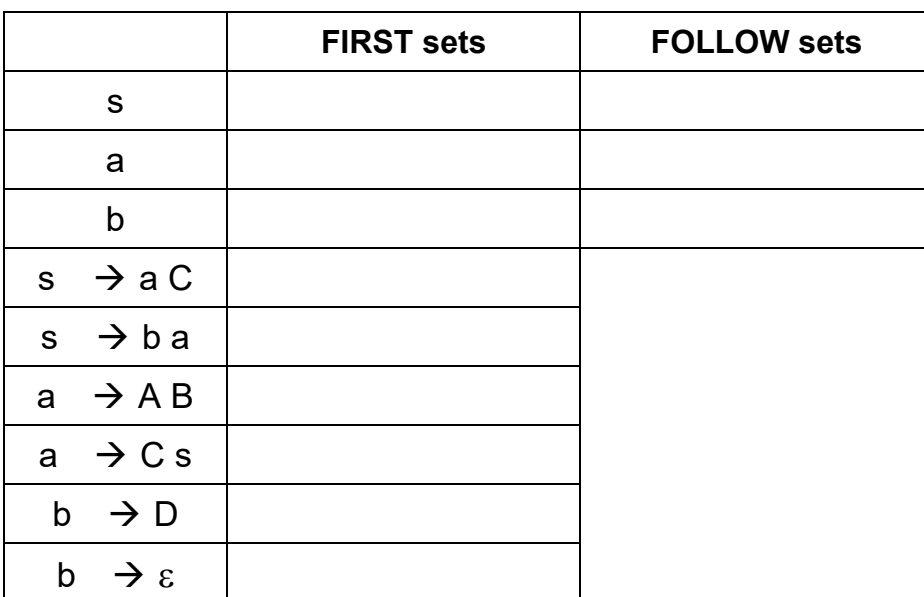

#### **Parse table**

for each production  $x \rightarrow \alpha$ 

for each terminal T in FIRST( $\alpha$ ) put α in table[x][T]

if  $\varepsilon$  is in FIRST $(\alpha)$ for each terminal  $T$  in FOLLOW $(x)$ put α in table[x][T]

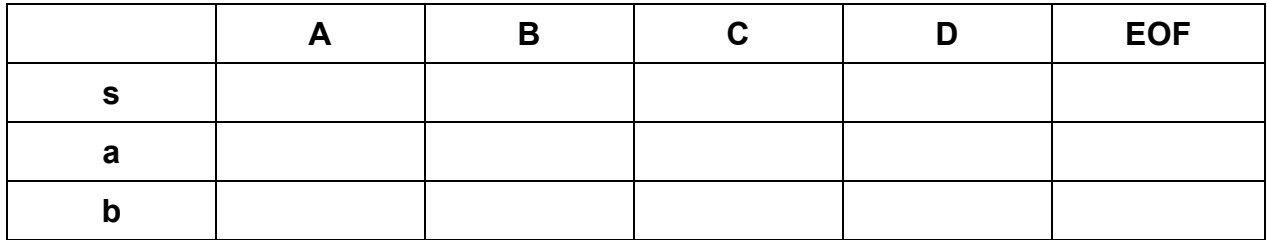

# **Example**

**CFG**

 $s \rightarrow (s) | \{s\} | \epsilon$ 

**FIRST and FOLLOW sets**

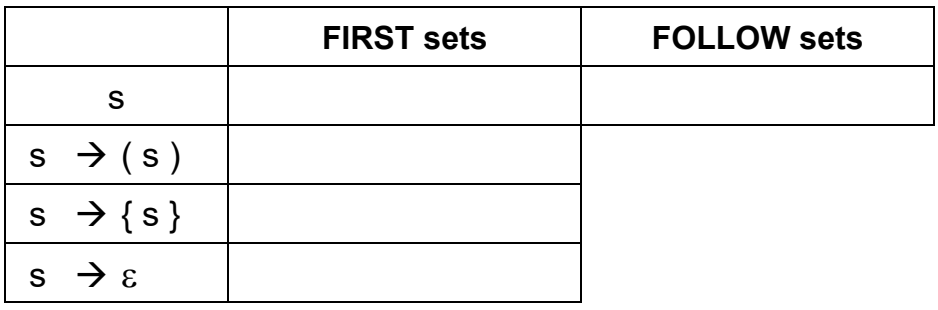

### **Parse table**

for each production  $x \rightarrow \alpha$ 

for each terminal T in FIRST $(\alpha)$ put α in table[x][T]

if  $\varepsilon$  is in FIRST $(\alpha)$ for each terminal T in FOLLOW(x) put α in table[x][T]

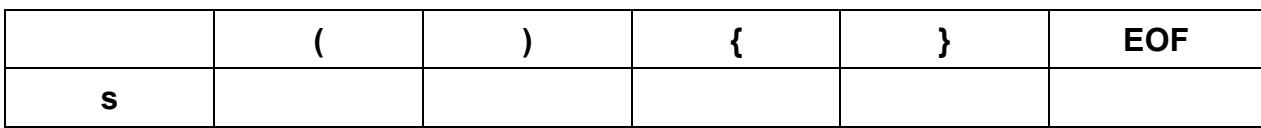

# **Parsing and syntax-directed translation**

### **Recall syntax-directed tranlation (SDT)**

To translate a sequence of tokens

- build the parse tree
- use translation rules to compute the translation of each non-terminal in the parse tree, bottom up
- the translation of the sequence is the translation of the parse tree's root non-terminal

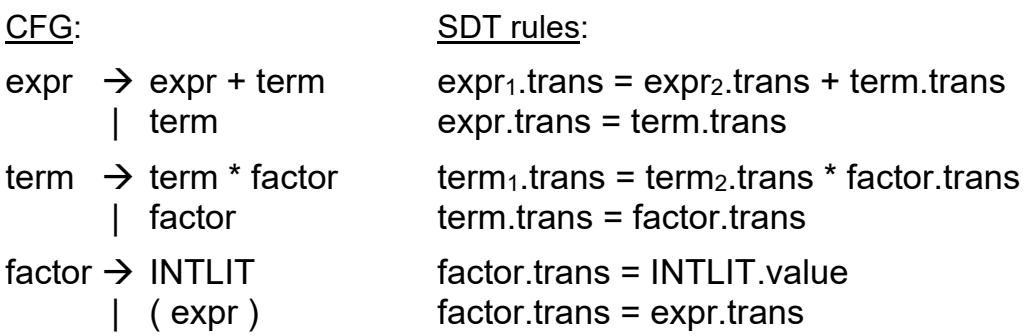

The  $LL(1)$  parser never needed to  $\frac{explicit}{dy}$  build the parse tree – it was implicitly tracked via the stack.

Instead of building parse tree, give parser a second, *semantic* stack

SDT *rules* are converted to *actions*

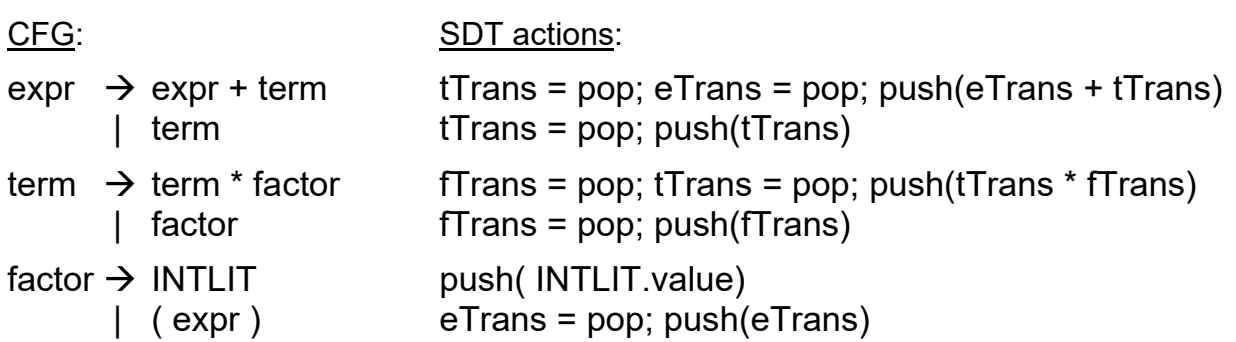

# **Parsing and syntax-directed translation (cont.)**

### **Augment the parsing algorithm**

- number the actions
- when RHS of production is pushed onto symbol stack, include the actions
- when action is the top of symbol stack, pop & perform the action

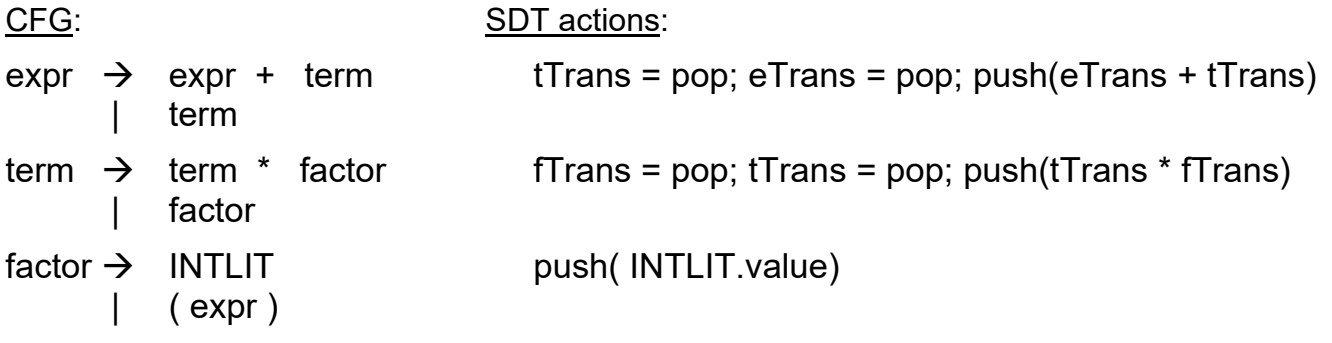

### **Placing the action numbers in the productions**

- action numbers go
	- after their corresponding non-terminals
	- before their corresponding terminal

# **Building the LL(1) parser**

#### **1) Define SDT using the original grammar**

- write translation rules
- convert translation rules to actions that push/pop using semantic stack
- incorporate action #s into grammar rules

### **2) Transform grammar to LL(1)**

### **3) Compute FIRST and FOLLOW sets**

#### **4) Build the parse table**

# **Example SDT on transformed grammar**

### Original CFG:

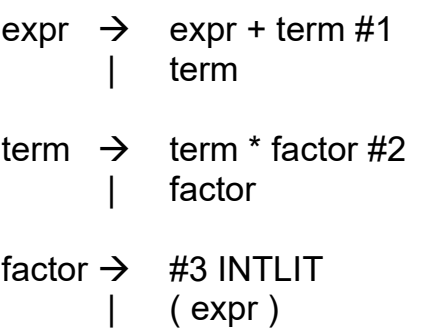

Transformed CFG:

- $\text{expr} \rightarrow \text{term expr}'$
- expr'  $\rightarrow$  + term #1 expr' | ε
- term  $\rightarrow$  factor term'
- term'  $\rightarrow$  \* factor #2 term' | ε
- factor  $\rightarrow$  #3 INTLIT | (expr)

## Parse table

### Transformed CFG:

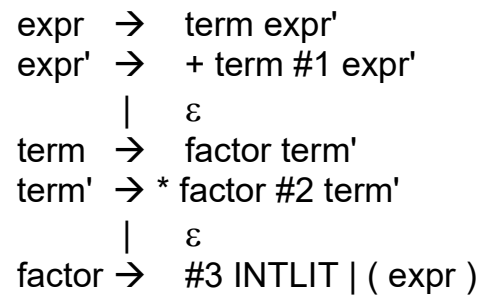

## SDT actions:

- $#1$  : tTrans = pop; eTrans = pop; push(eTrans + tTrans)
- $#2$ : fTrans = pop; tTrans = pop; push(tTrans \* fTrans)
- #3 : push(INTLIT.val)

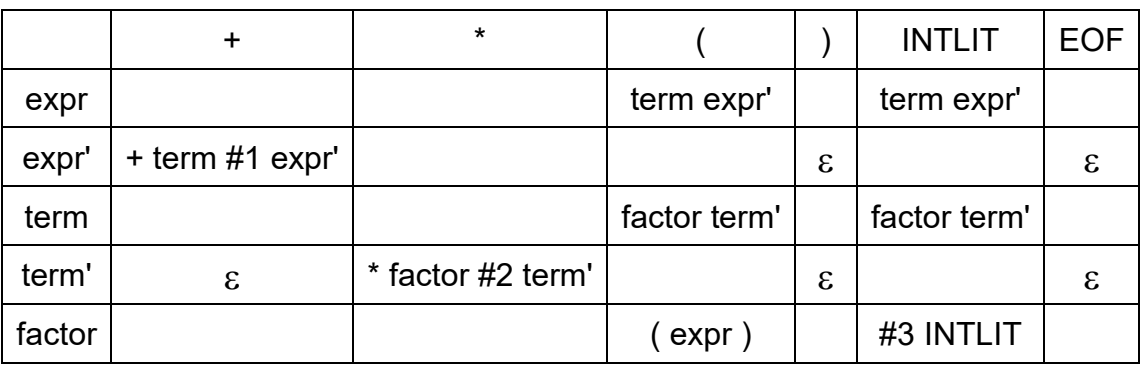

# **What about ASTs?**

Push and pop AST nodes on the semantic stack

Keep references to nodes that we pop

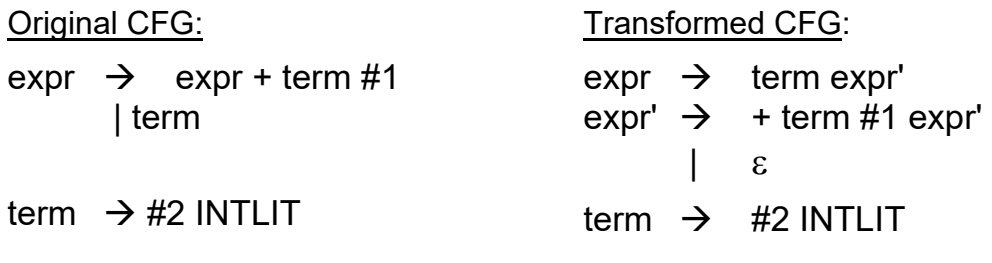

SDT actions:

Parse table:

- $#1:$  tTrans = pop; eTrans = pop; push(
- #2 : push(